# **Update: Automating Ports Tree Updates**

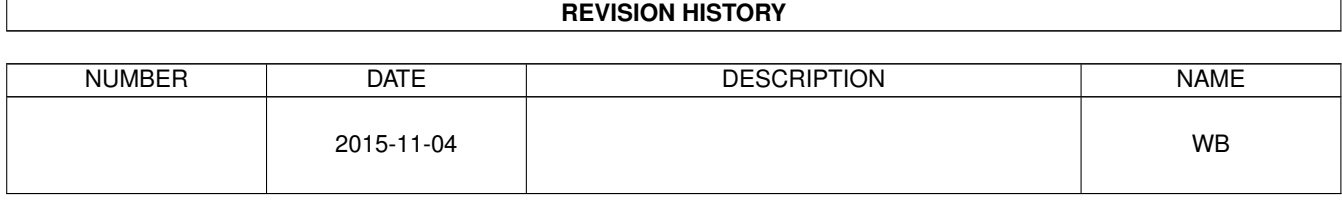

## **Contents**

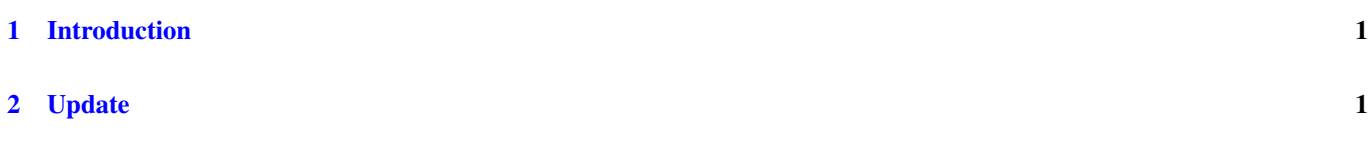

[3 The Script:](#page-3-2) *update* 1

#### © 2015 Warren Block

#### Last updated 2015-11-04

Available in [HTML](http://www.wonkity.com/~wblock/docs/html/upgrade.html) or [PDF.](http://www.wonkity.com/~wblock/docs/pdf/upgrade.pdf) Links to all my articles [here.](http://www.wonkity.com/~wblock/docs/index.html) Created with [AsciiDoc.](http://www.methods.co.nz/asciidoc/)

Updating the ports tree on FreeBSD.

## <span id="page-3-0"></span>**1 Introduction**

There are several steps to updating the ports tree and checking for installed applications that need to be updated. This can be simplified by automating it.

## <span id="page-3-1"></span>**2 Update**

This script is meant to self-configure. It expects the ports tree to be in */usr/ports*, although that can be overridden in the script.

The ports tree is checked to determine whether Subversion or *portsnap(8)* should be used to update it. I almost always use Subversion, so the *portsnap(8)* has not really been tested.

If ezjails are present, their ports tree is also updated.

The date of last update is shown for both the host and ezjails to make it easy to check */usr/ports/UPDATING*.

The script must be run as root. I call it *update*.

## <span id="page-3-2"></span>**3 The Script:** *update*

PKGDBDIR="/var/db/pkg"

```
#!/bin/sh
# Warren Block
# last update 2015-11-04
PORTSDIR="/usr/ports"
AWK="/usr/bin/awk"
BASENAME="/usr/bin/basename"
DATE="/bin/date"
EZJAILADMIN="/usr/local/bin/ezjail-admin"
EZJAILCFGS="/usr/local/etc/ezjail"
GREP="/usr/bin/grep"
JAILDIR="/usr/jails"
JAILS=""
JLS="/usr/sbin/jls"
LS = "/bin/ls"PKG="/usr/local/sbin/pkg"
PORTMASTER="/usr/local/sbin/portmaster"
PORTSNAP="/usr/sbin/portsnap"
PRINTF="/usr/bin/printf"
SORT="/usr/bin/sort"
SVN="/usr/local/bin/svn"
SVNLITE="/usr/bin/svnlite"
TAIL="/usr/bin/tail"
DATEFMT="+%Y-%m-%d"
LOG="/tmp/update.log"
```

```
UPDATEMETHOD=""
startlog() {
 echo "update log ${LOG} started '${DATE} ${DATEFMT}'" >> "${LOG}"
}
showit() {
 echo "$@" >> "${LOG}"
 echo "$@"
}
portsnaporsvn() {
 UPDATEMETHOD="svn"
  ${SVNLITE} info "${PORTSDIR}" 2>&1 1>/dev/null
 if [ $? -ne 0 ]; then
   UPDATEMETHOD="portsnap"
  fi
}
checkrequirements() {
  if \lceil "${UPDATEMETHOD}" = "svn" ]; then
    if [ \cdot ] -f "\S{SVN}" ]; then
     echo " ** ${SVN} not found, cannot update host"
     exit 1
   fi
  elif \lceil "${UPDATEMETHOD}" = "portsnap" ]; then
   if [ ! -f "${PORTSNAP}" ]; then
     echo " ** ${PORTSNAP} not found, cannot update host"
      exit 1
    fi
  fi
  if [ ! -f "${PORTMASTER}" ]; then
   echo " ** ${PORTMASTER} not found, cannot check host"
    exit 1
  fi
  if [ ! -f "${PKG}" ]; then
   echo " ** ${PKG} not found, cannot check package database"
    \rhoxit 1
  fi
}
updatehost() {
 showit "updating host with ${UPDATEMETHOD}"
  case ${UPDATEMETHOD} in
   svn) ${SVN} up "${PORTSDIR}" 2>&1 >>"${LOG}" ;;
   portsnap) ${PORTSNAP} fetch update -p "${PORTSDIR}/" 2>&1 >> "${LOG}";;
  esac
 if [ $? -ne 0 ]; then
   showit " ** error on host update. log file: ${LOG}"
    exit 1
  fi
}
checkhost() {
  # use --index-only for faster test on the host, although it may not
  # be up to date with the actual ports themselves
 showit "checking host"
 OUTPUT='${PORTMASTER} -L --index-only | egrep '(ew|ort) version|total install''
 RC=$?
```

```
echo "${OUTPUT}" >> "${LOG}"
 if [ "${RC}" -ne 0 ]; then
   showit " ** error checking host. log file: ${LOG}"
   exit 1
  f :if echo "${OUTPUT}" | ${GREP} -q "no new versions available" ; then
   # no updates needed
  else
   OUTPUT='echo "${OUTPUT}" | ${AWK} '{ print "\t", $0 }''
   showit "${OUTPUT}"
   LASTUPDATE=$( ${PRINTF} "\tLast update: " ; ${DATE} -r '${PKG} query %t | ${SORT} | ${ \leftrightarrowTAIL} -n1' ${DATEFMT} )
   showit "${LASTUPDATE}"
 fi
}
locatejails() {
 if [ ! -d "${JAILDIR}" ]; then
   echo "no jaildir ${JAILDIR}, skipping jail check" >> "${LOG}"
   return
 fi
  if [ ! -d "${EZJAILCFGS}" ]; then
   echo "no ezjail config dir ${EZJAILCFGS}, skipping jail check" >> "${LOG}"
   return
  f_icfgs='${LS} ${EZJAILCFGS}/* 2>/dev/null'
 for jail in ${cfgs}; do
   jail='${BASENAME} "${jail}"'
   JAILS="${JAILS} ${jail%.norun}"
  done
  if [ -n "${JAILS}" ]; then
   return 0
  else
   echo "no jails found" >> "${LOG}"
   return 1
  fi
}
updatebasejail() {
 if [ -z "${JAILS}" ]; then
   return
  f:if [ -f "${EZJAILADMIN}" ]; then
   # update ports in the basejail
   showit "updating basejail"
   ${EZJAILADMIN} update -P >> "${LOG}"
 else
   showit " ** ${EZJAILADMIN} not found, cannot update basejail"
   return 1
  fi
}
checkjails() {
 for jail in ${JAILS}; do
echo -n "jail: ${jail}"
```

```
echo -n "jail: ${iail}" >> "${LOG}"
    if \S{JLS} name | \S{GREP} -q -x \S{jail} ; then
     showit
    else
      showit ' (not running)'
    f_1PKGDB="${JAILDIR}/${jail}${PKGDBDIR}/local.sqlite"
    if [ ! -f "${PKGDB}" ]; then
     showit " ** no package database at ${PKGDB}, cannot check port status"
      continue
    fi
    export PKG_DBDIR="${JAILDIR}/${jail}${PKGDBDIR}"
    OUTPUT='${PORTMASTER} -L | egrep '(ew|ort) version|total install''
    if echo "${OUTPUT}" | ${GREP} -q "no new versions available" ; then
      # no updates needed
    else
     OUTPUT='echo "${OUTPUT}" | ${AWK} '{ print "\t", $0 }''
     showit "${OUTPUT}"
     LASTUPDATE=$( ${PRINTF} "\tLast update: " ; ${DATE} -r '${PKG} query t | ${SORT} | $ \leftrightarrow{TAIL} -n1' ${DATEFMT} )
      showit "${LASTUPDATE}"
    fi
  done
}
startlog
portsnaporsvn
checkrequirements
updatehost
checkhost
if locatejails; then
 updatebasejail
  checkjails
fi
```